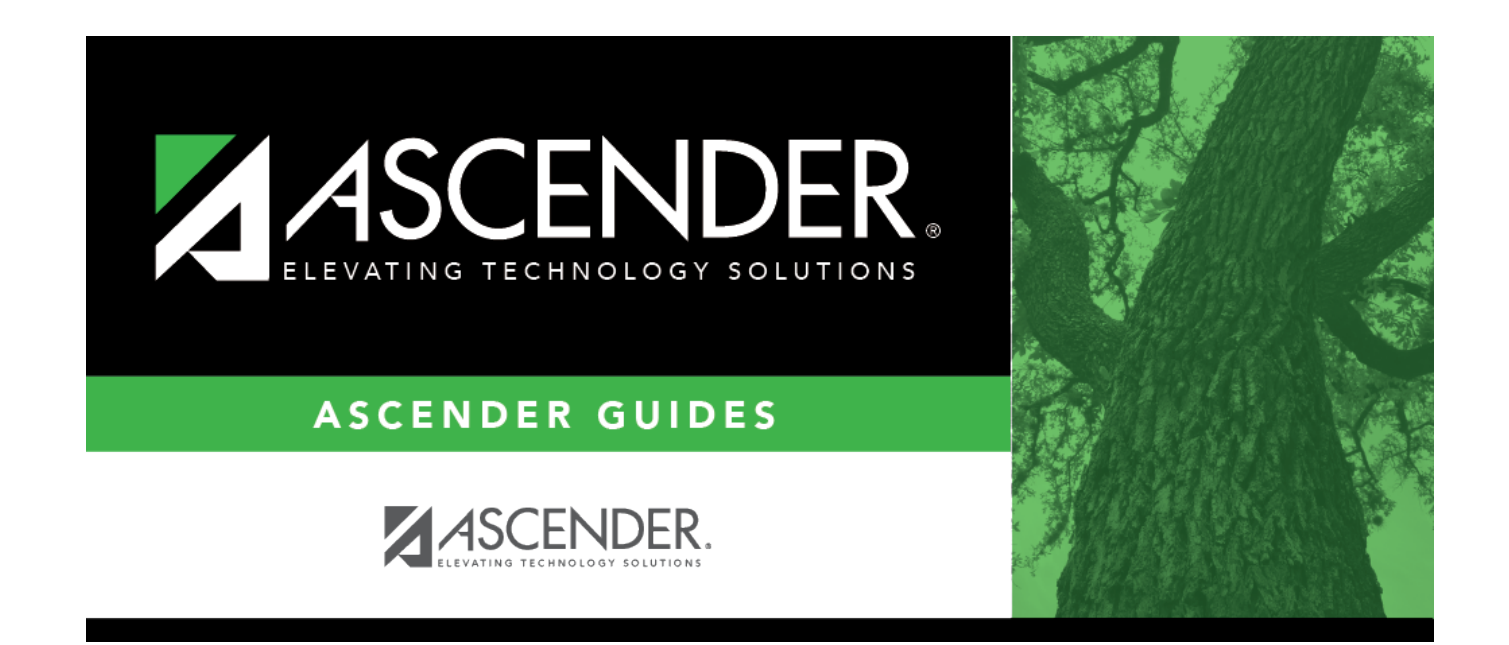

# **(OBSOLETE) PET Export**

### **Table of Contents**

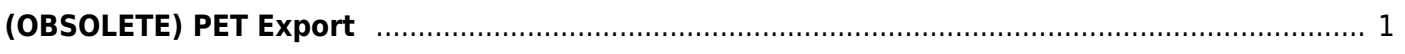

# <span id="page-4-0"></span>**(OBSOLETE) PET Export**

#### *Registration > Utilities > PET Export*

**This utility was removed with update 3.2.50 May 2018. Replaced by UID Enrollment functionality on Registration > Utilities > Texas Unique Student ID Processing > UID Export.**

(OBSOLETE) This utility exports the Personal Identification Database (PID) Enrollment Tracking (PET) enrollment data and withdrawal dates for students in grade levels EE-12. Data is exported to an .xml file.

The PET export file includes the following data elements:

- Student ID
- First name
- Middle name
- Last name
- Birth date
- Sex code
- Generation code
- Ethnicity code
- American Indian/Alaskan Native code
- Asian code
- Black/African American code
- Native Hawaiian/Pacific Island code
- White code
- Hispanic/Latino code
- Campus of enrollment ID
- Local student ID
- Grade level
- Enrollment date
- Withdrawal date

The following are excluded:

- No Show students
- Campuses that have been excluded from district reporting on [Maintenance > Campus Profile](https://help.ascendertx.com/student/doku.php/registration/maintenance/districtprofile/districtinformation/districtmaintenance/controlinfo) [> Campus Information Maintenance > Control Info](https://help.ascendertx.com/student/doku.php/registration/maintenance/districtprofile/districtinformation/districtmaintenance/controlinfo)

#### **Export data:**

#### Click **Execute**.

When the process is complete, a message is displayed indicating that the export was completed, the file name, and the number of students processed.

Each time the export is run, it overwrites the previous file if saved in the same location.

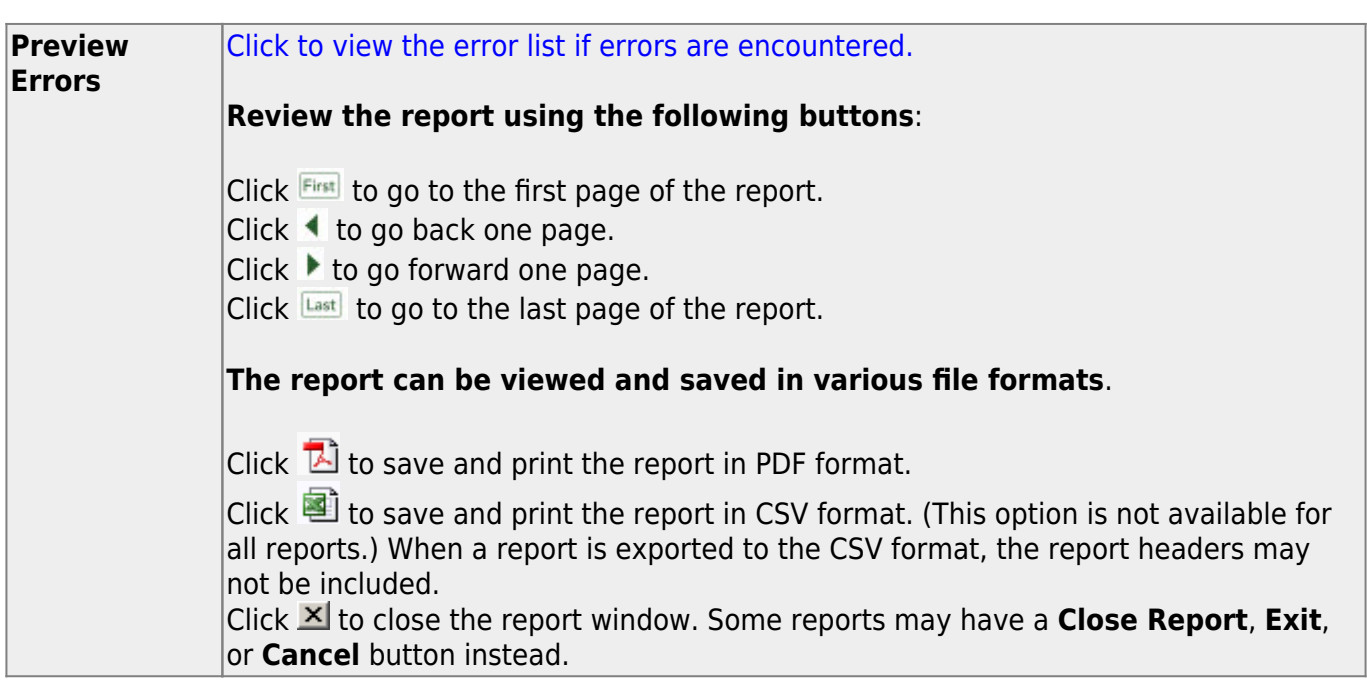

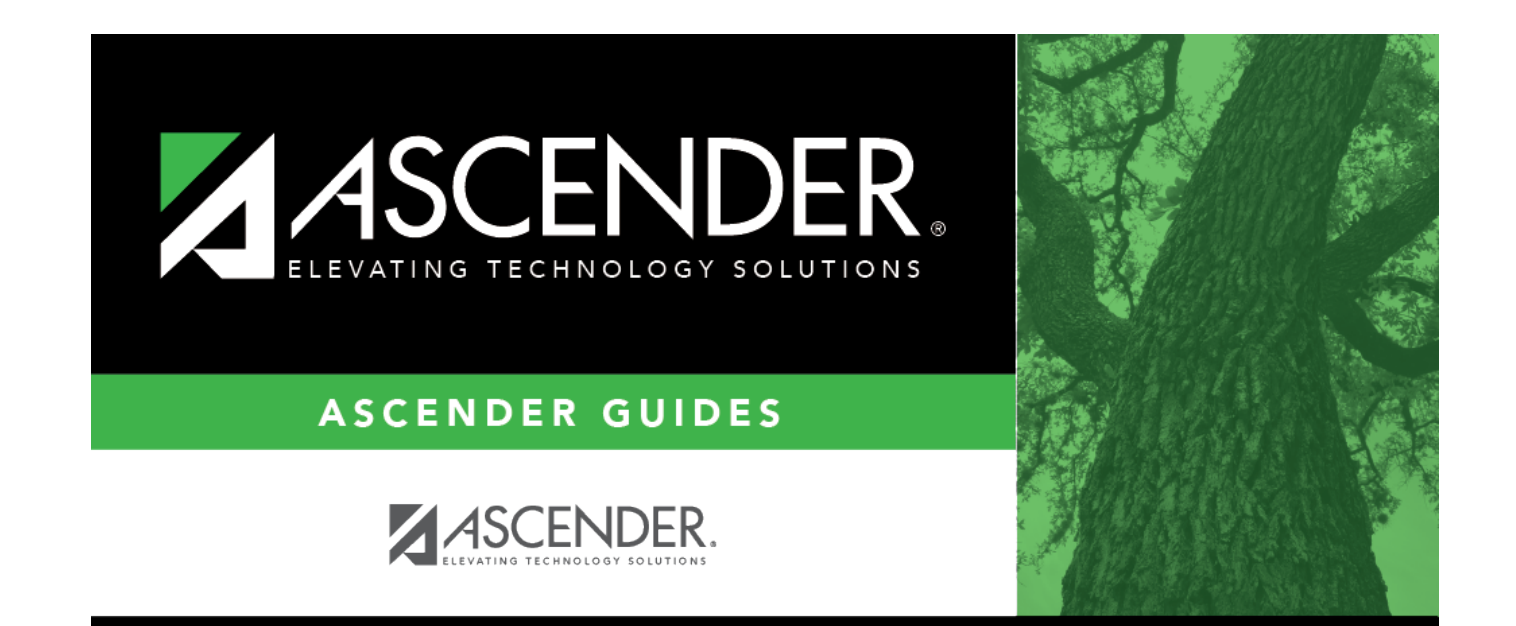

## **Back Cover**